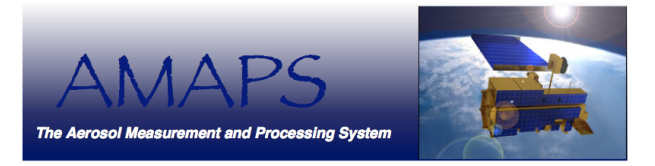

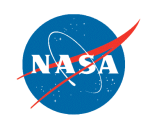

National Aeronautics and Space Administration

Jet Propulsion Laboratory California Institute of Technology Pasadena, California

### **The Aerosol Measurement and Processing System (AMAPS)**

Amy Braverman<sup>1</sup>, Olga Kalashnikova<sup>1</sup>, Gerald Manipon<sup>3</sup>, Susan Paradise<sup>1</sup>, Joyce Penner<sup>2</sup>, Zhangfan Xing<sup>1</sup>, Li Xu<sup>2</sup>, and Brian Wilson<sup>1</sup>

<sup>1</sup> Jet Propulsion Laboratory, California Institute of Technology, <sup>2</sup> University of Michigan, 3Raytheon Corporation

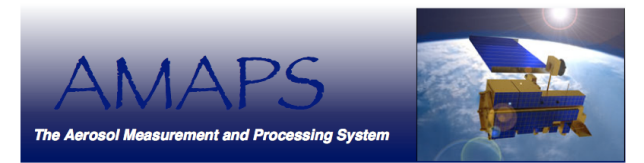

### **Introduction**

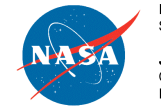

National Aeronautics and Space Administration

Jet Propulsion Laboratory California Institute of Technology Pasadena, California

Modern aerosol data sets are:

- massive
- distributed
- heterogeneous
- virtual
- complex

*Traditional methods to manipulate and analyze them do not leverage modern computational infrastructure or modern data analysis.* 

For model evaluation, diagnosis, and scoring, it is useful to compare distributions, not just moments. NASA (and other) Level 2 data products can be brought to bear to provide those distribution.

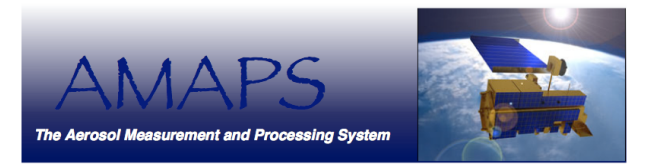

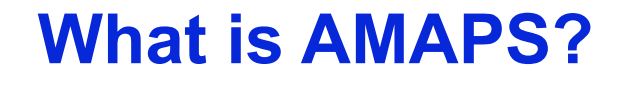

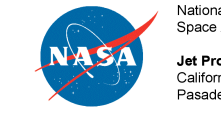

National Aeronautics and Space Administration

Jet Propulsion Laboratory California Institute of Technology Pasadena, California

### AMAPS is a grid-enabled, distributed computing and analysis environment for aerosol research.

The "grid" enables argument passing over the web (including code and data).

Creates a virtual workspace not tied to any single physical location.

**AMAPS Distributed Science Network:** 

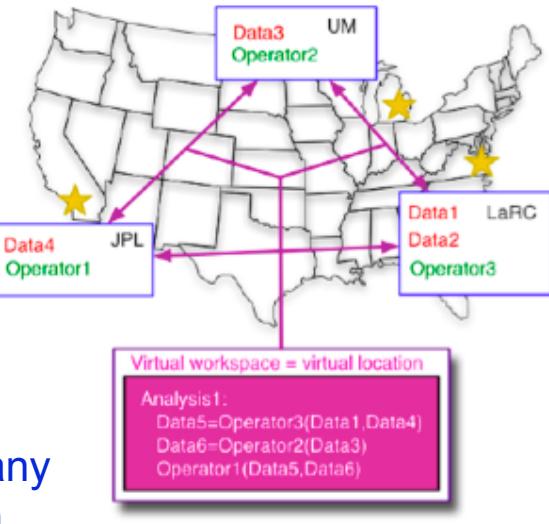

Web service = remotely callable, installed function. No need to pass code to remote computer.

#### AMAPS project goals:

- Infrastructure for accessing Level 2 aerosol data sets
- New analysis methods to exploit distributed data and grid capabilities
- Demonstration science analysis

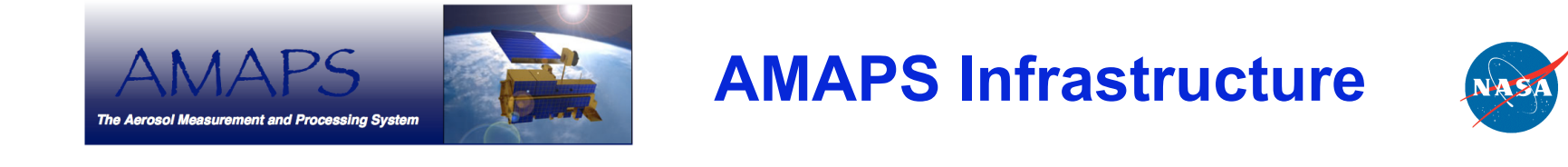

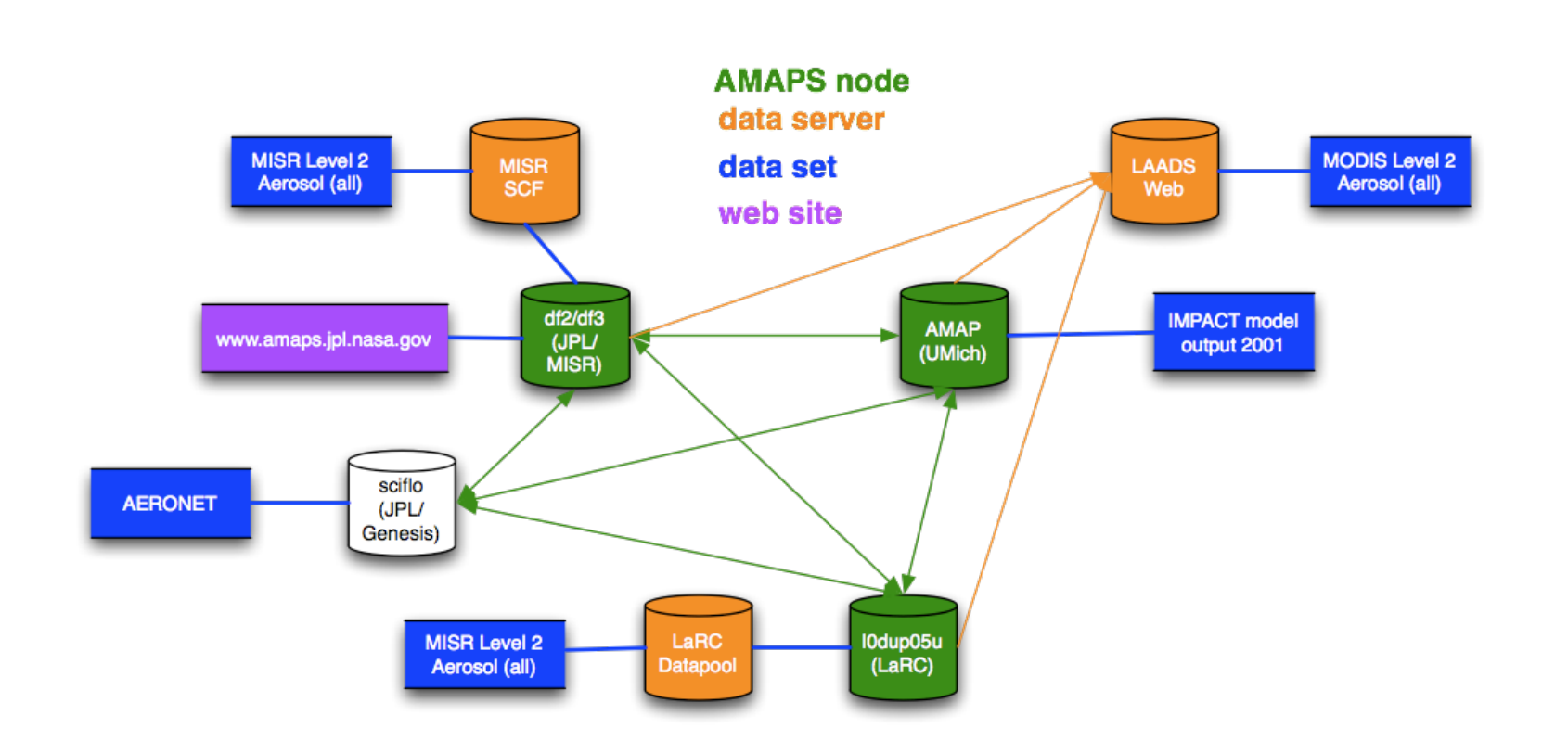

National Aeronautics and Space Administration

Jet Propulsion Laboratory California Institute of Technology

Pasadena, California

• 4 AMAPS nodes: df3 (JPL), df2 (backup at JPL), amap (UM), ldup (LaRC), all equipped with the "SciFlo bundle" including the "amaps package".

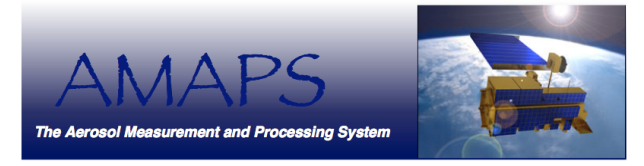

# **Using AMAPS through**

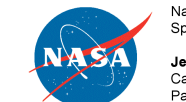

National Aeronautics and Space Administration

Jet Propulsion Laboratory California Institute of Technology Pasadena, California

### **the website**

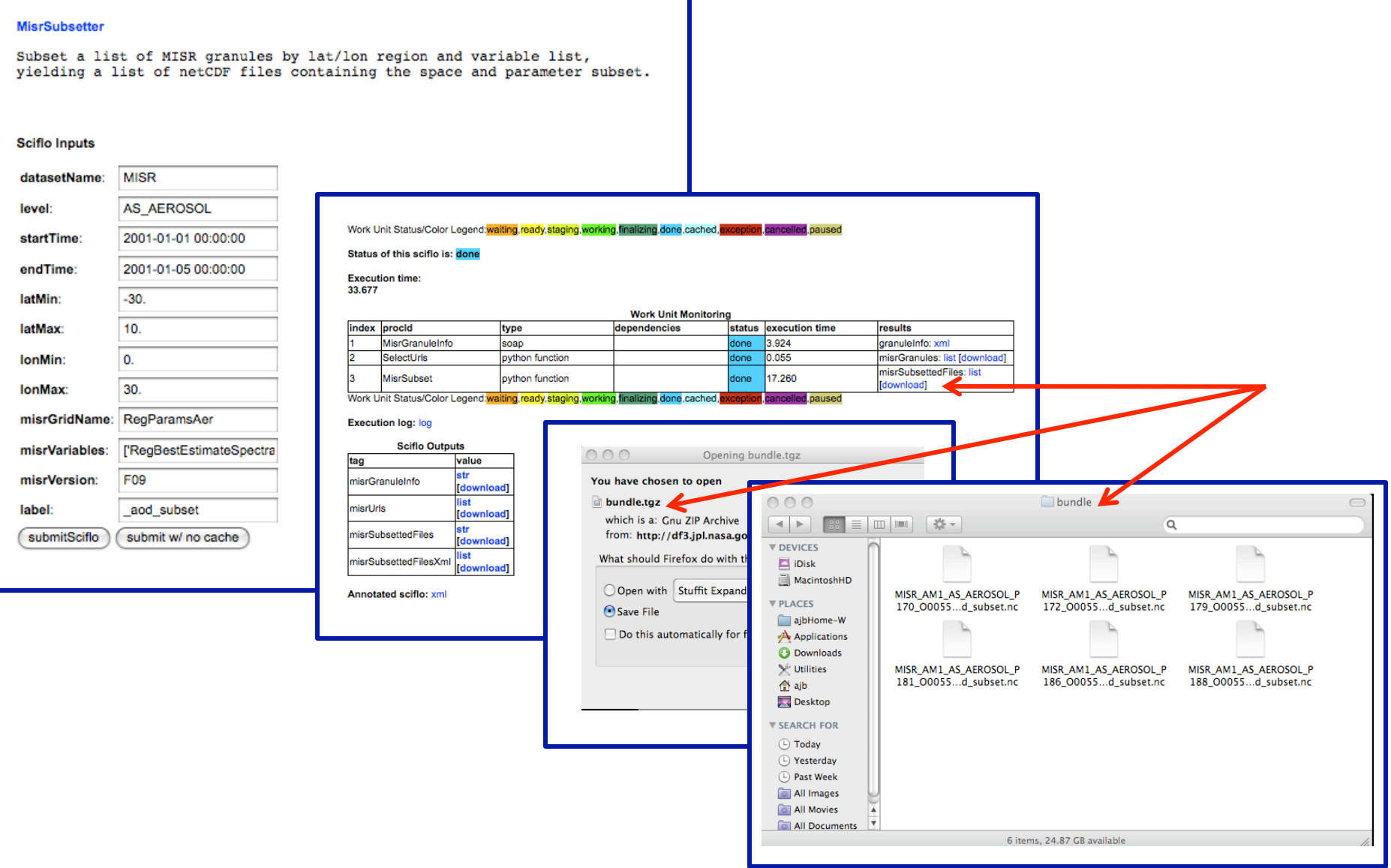

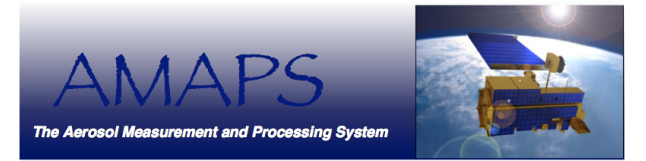

## **Using AMAPS from a (python) program**

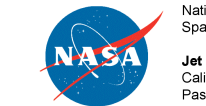

National Aeronautics and Space Administration

Jet Propulsion Laboratory California Institute of Technology Pasadena, California

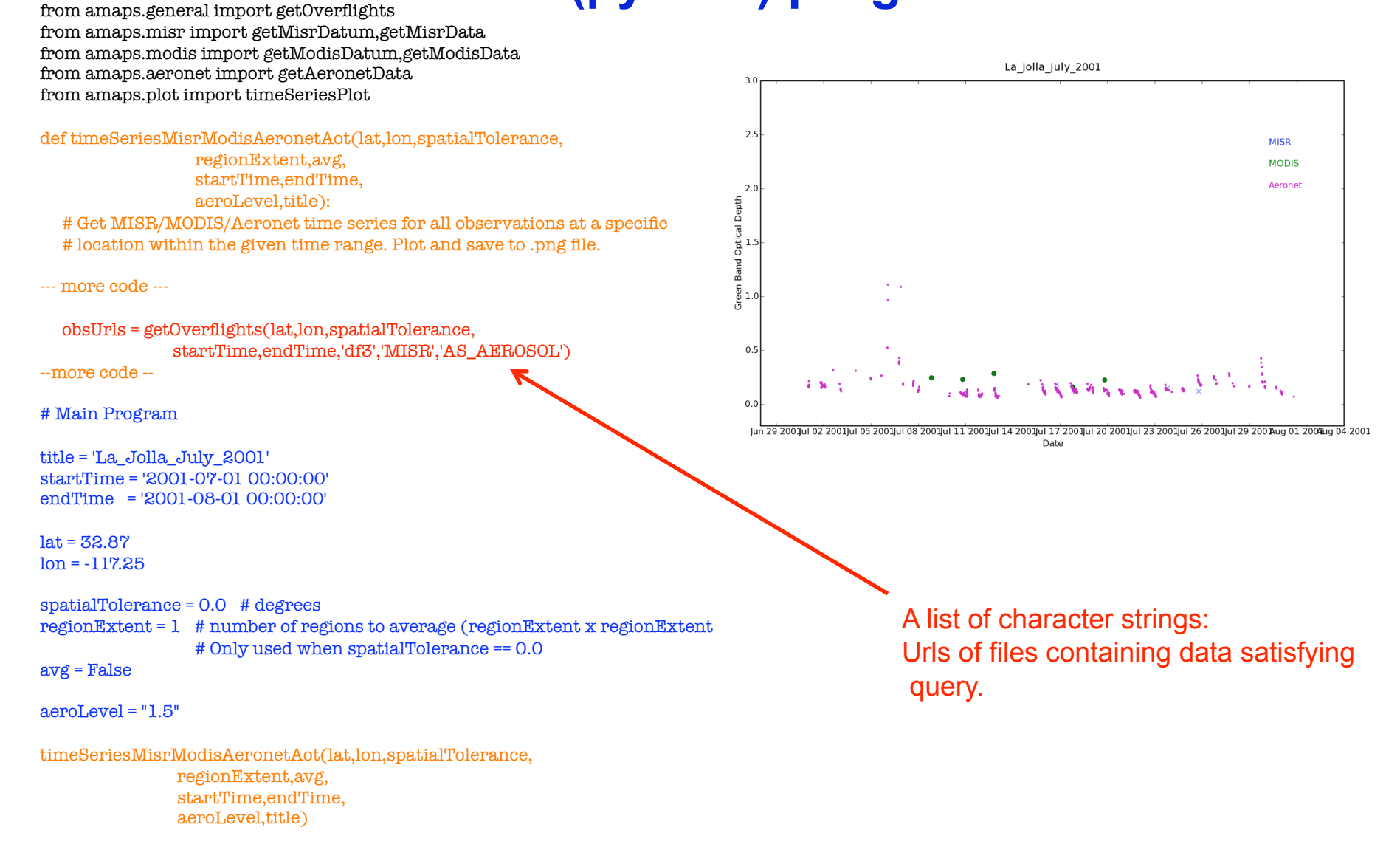

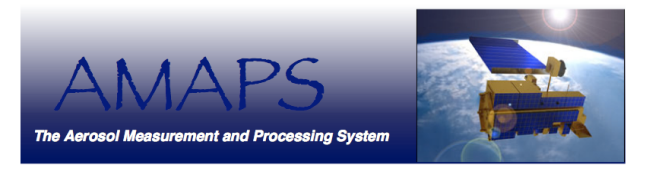

### **More Information**

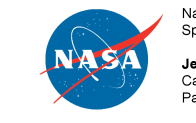

National Aeronautics and Space Administration

Jet Propulsion Laboratory California Institute of Technology Pasadena California

- To use AMAPS, you need a linux box and the SciFlo-AMAPS software bundle.
- AMAPS web page: http://amaps.jpl.nasa.gov
- AMAPS is funded by NASA's ACCESS program for the period March 2007 through February 2009.
- Langley DAAC has expressed interest/intent to host AMAPS after February 2009.
- We would like to have a node at Goddard for MODIS. (Need a server with online access to file system, and SciFlo-AMAPS software.)
- Contact: Amy.Braverman@jpl.nasa.gov and/or Susan.Paradise@jpl.nasa.gov.